Workflow\_2

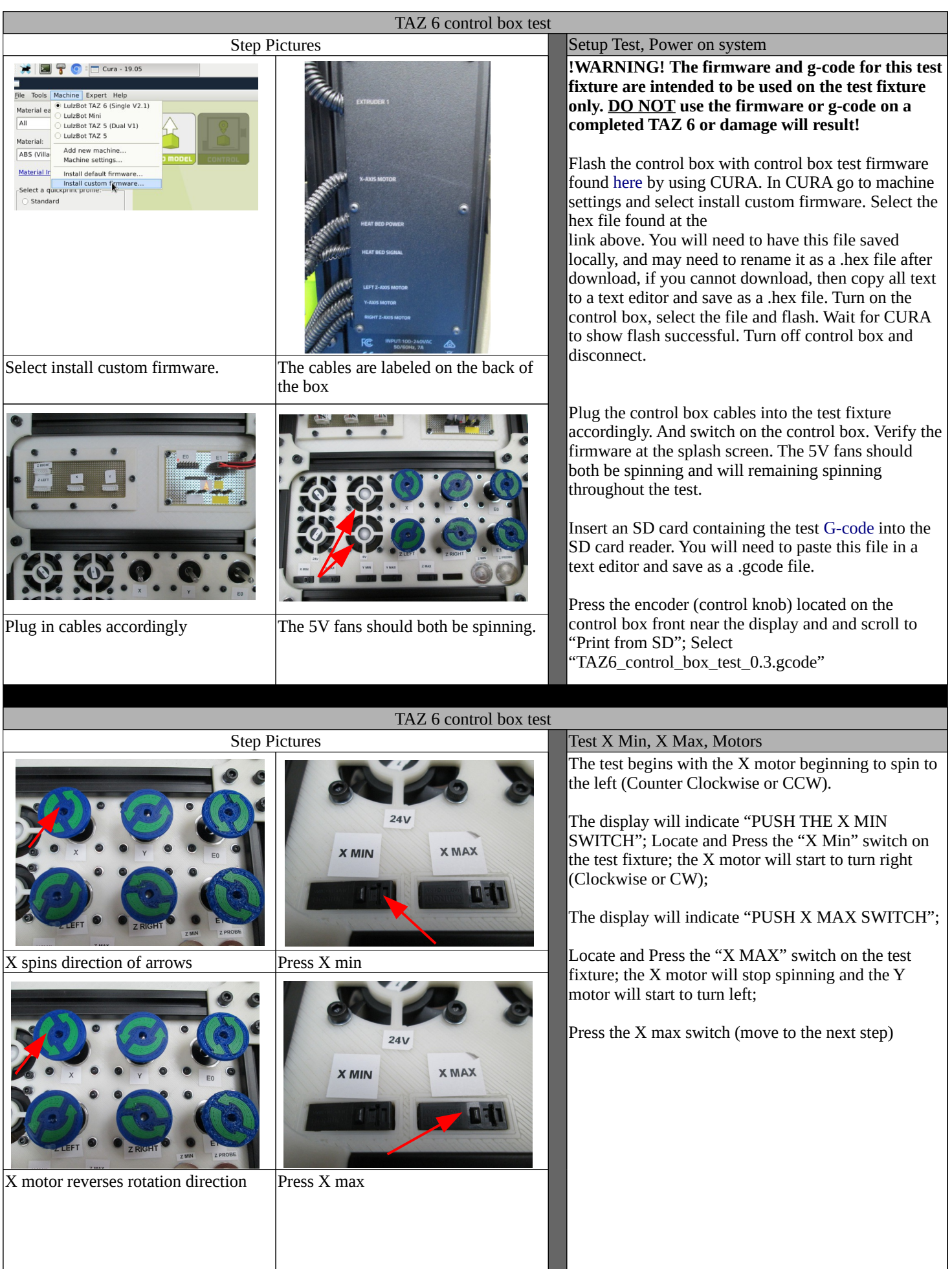

## Workflow<sub>2</sub>

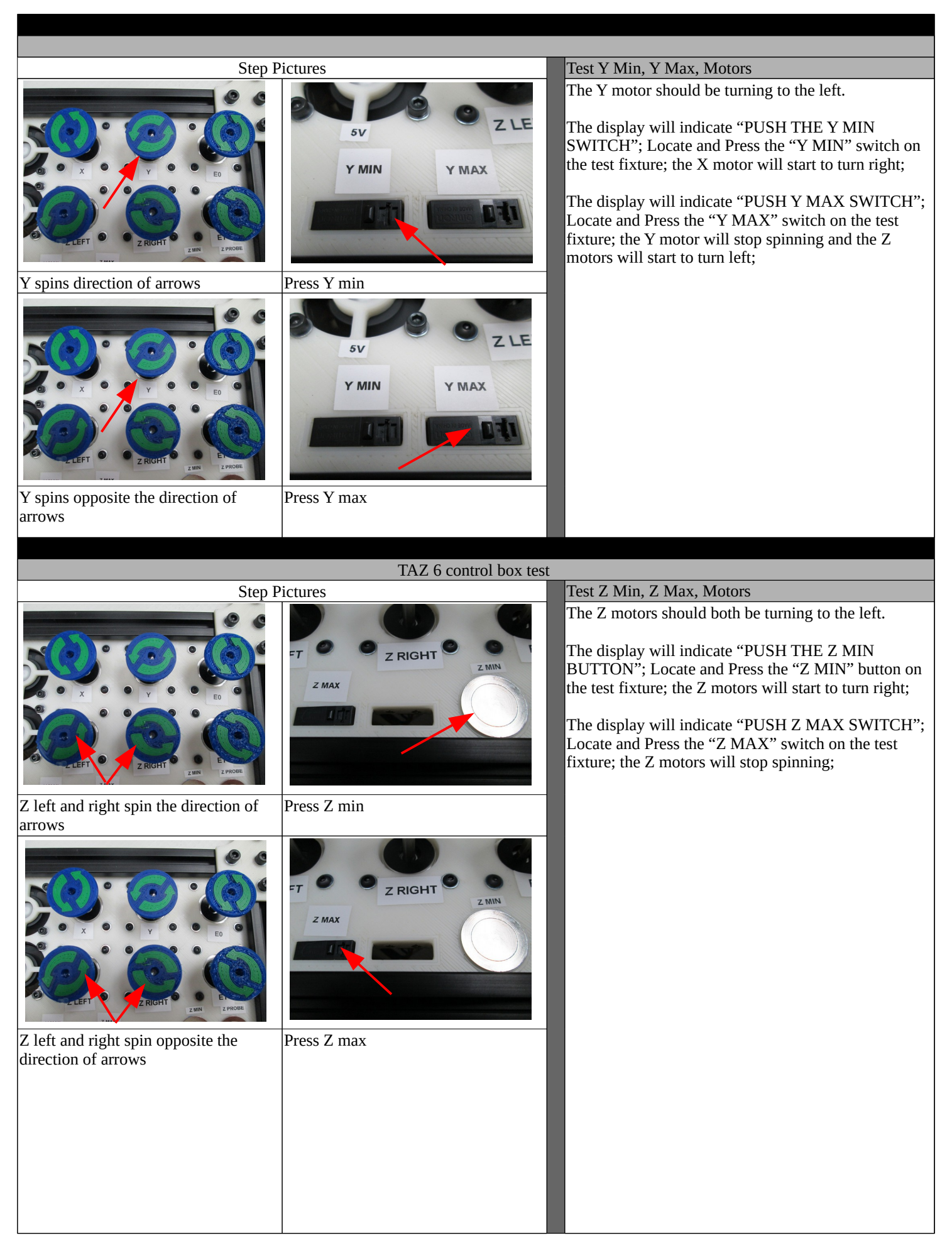

## Workflow<sub>2</sub>

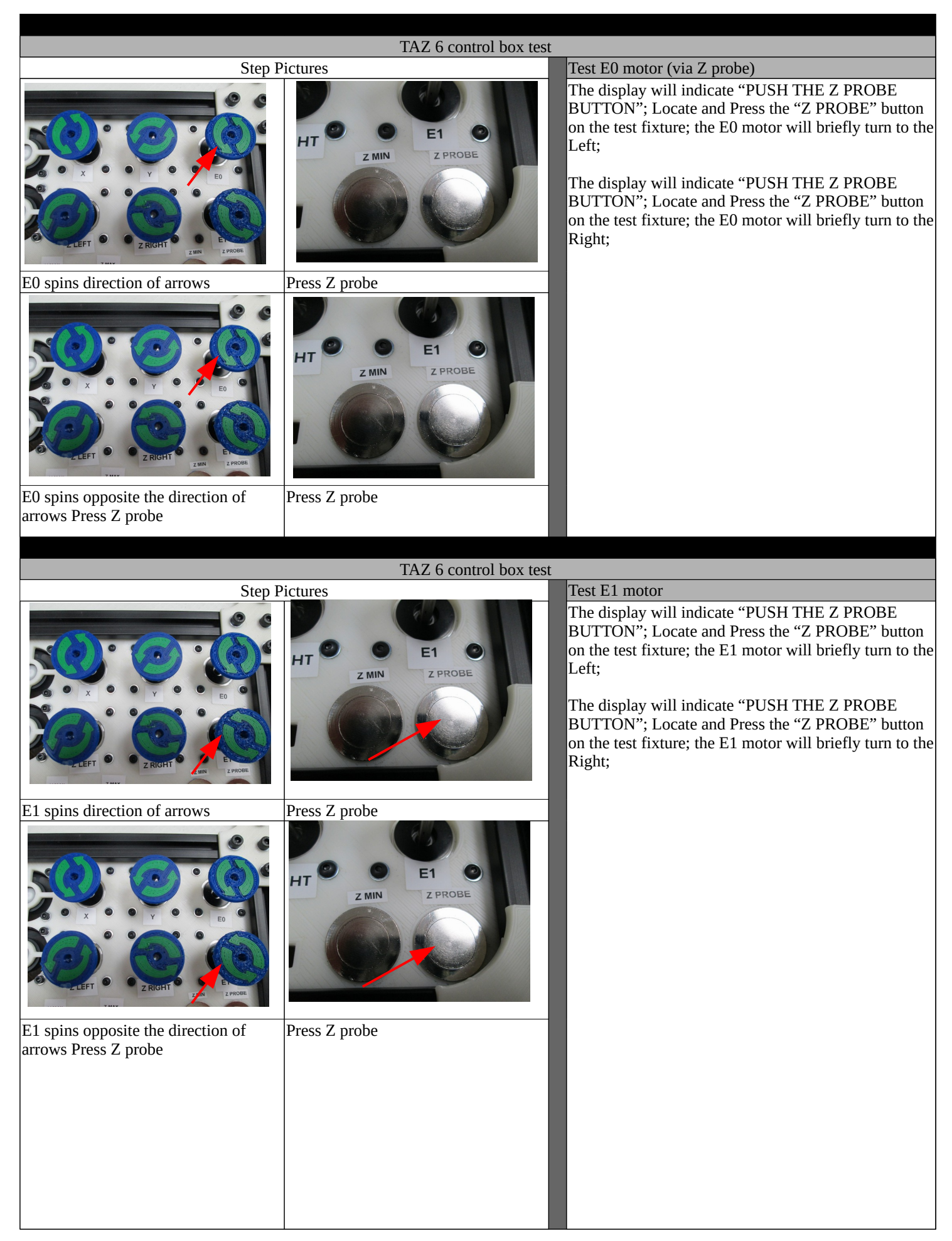

## Workflow<sub>2</sub>

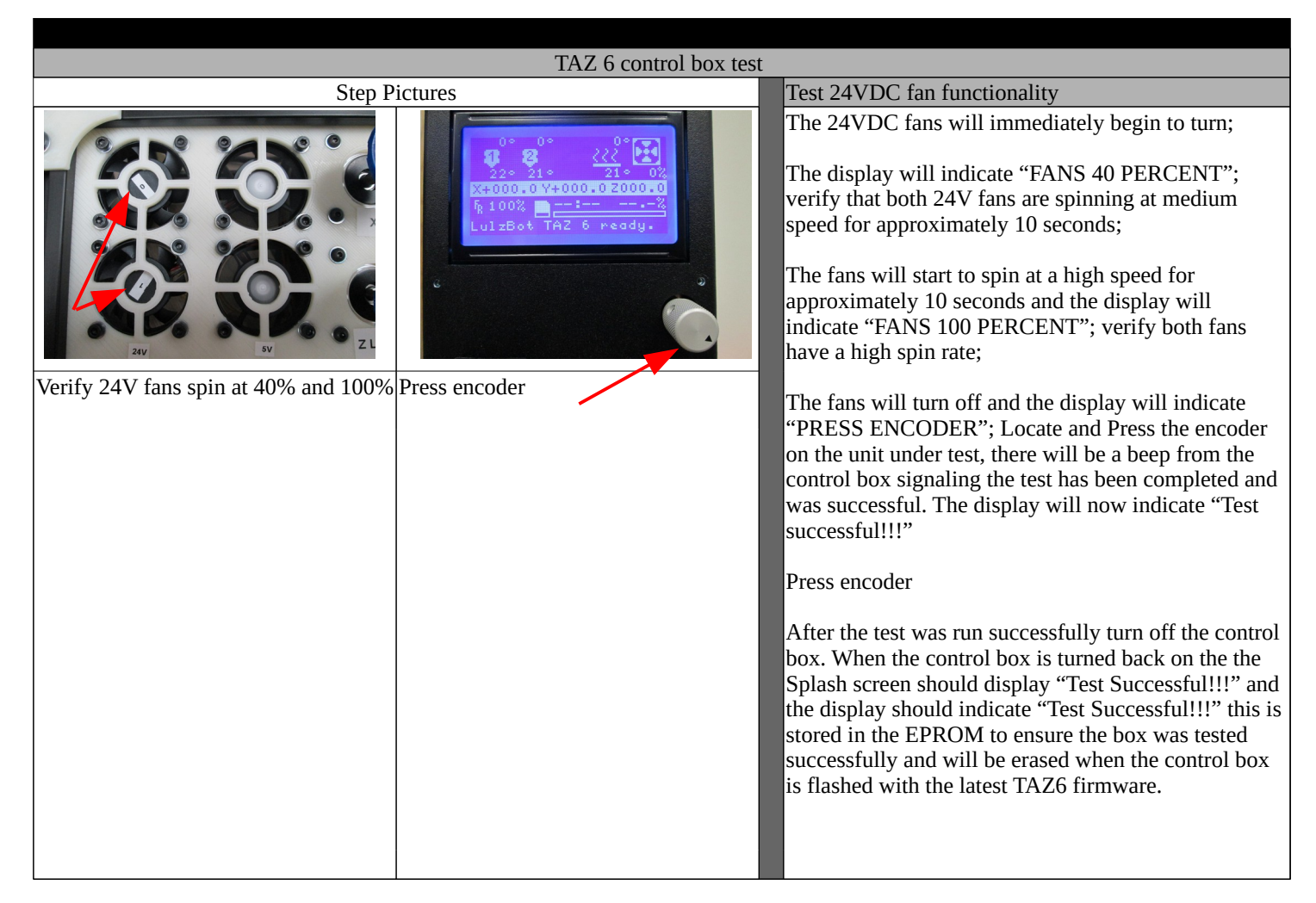